## 電子入札用認証システム訪問設定のご案内

お客様のパソコンを出張対応により設定します。 電子入札用電子認証サービスのICカードを電子入札でご利用できるよう

※三菱電機インフォメーションネットワーク株式会社以外の認証業者についても訪問設定を行っております。 下記連絡先までお問い合わせください。

#### ■サービス内容

- 1. ICカードリーダのセットアップ(ドライバインストール・接続・動作確認)
- 2. 電子入札利用に必要なソフトウエアのインストール (Java実行環境・電子入札用ソフトウエア)
- 3. ネットワーク環境の通信確認(HTTP,HTTPS,SMTP,LDAPの確認)
- 4. 電子入札システム利用設定(Java.policy設定)
- 5. ブラウザ(Internet Explorer)への証明書登録
- 6. 接続確認(ICカード接続確認)、1自治体までの登録及び接続設定 ※2つ以上の自治体の登録を希望する場合は、6,000円(税別)/60分にて対応致します。

#### ■料⾦

#### 21,000円(税別)

2台目以降のPCへの設定は11,000円/台(税別)にて対応致します。 (注)上記料⾦には出張料⾦、訪問設定費⽤が含まれます。

#### ■留意事項

- 1. PINは重要なパスワードですので、お客様ご自身での入力をお願い致します。
- 2. セットアップ作業はジャパンネット株式会社のICカード及びICカードリーダーセット到着後となります。
- 3. インターネット回線は事前にお客様にてご準備ください。
- 4. お客様のPC環境によってはセットアップができない場合がございますので、あらかじめご了承願います。
- 5. ご訪問日程のご希望に添えない場合は、ご相談のうえ調整させてていただく場合があります。

■動作環境

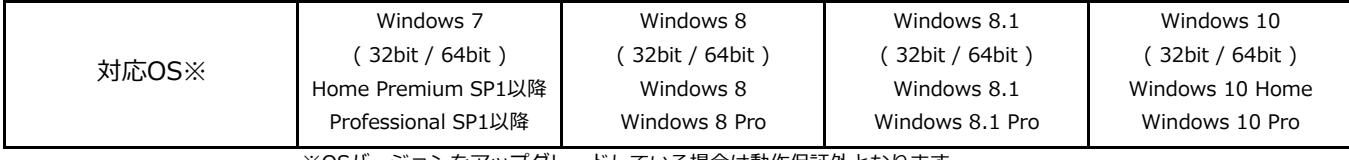

※OSバージョンをアップグレードしている場合は動作保証外となります。

詳細な動作環境につきましては下記三菱電機インフォメーションネットワーク株式会社のホームページをご確認ください。 http://www.diacert.jp/plus/service/system\_reqs.html

> お問い合わせ先 プラネットワークス株式会社 〒150-0041 東京都渋谷区神南1-5-14 三船ビル406 TEL:03-5728-3575 FAX:03-6862-8315

> > 申込は裏面の申込用紙をご利用下さい。

## プラネットワークス株式会社 行 (FAX: 03-6862-8315, e-mail: info@pnw.biz)

# 電子入札用認証システム訪問設定のご案内

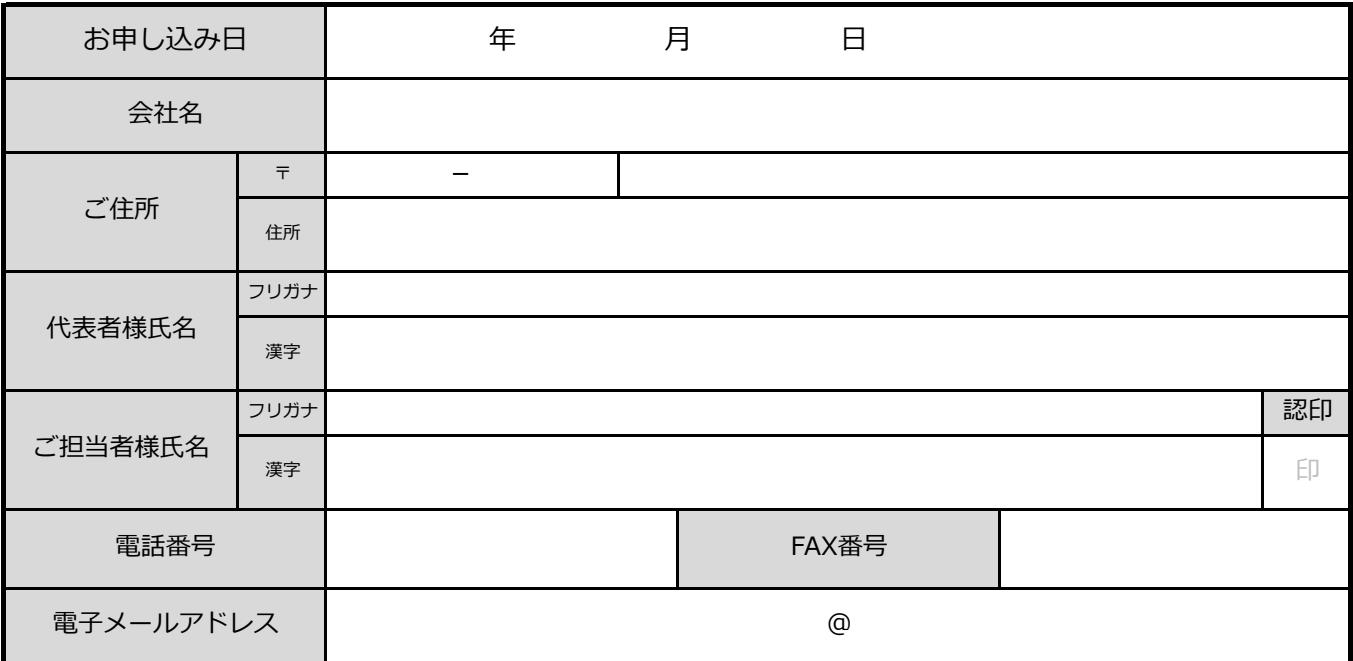

### ■訪問希望日

注) セットアップ作業には、ICカード・カードリーダーならびにインターネット回線が必要となります。 訪問ご希望日は、それらの環境が整う日程以降でお申し込み下さい。

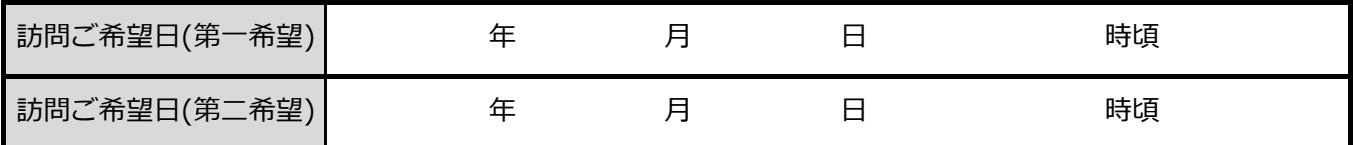

※ 混雑状況によりご希望に添えない場合がございますので、ご相談のうえ調整させてていただく場合があります。

※ 三菱電機インフォメーションネットワーク株式会社より、ICカード、カードリーダーの発送日以降で、

訪問サービスの日程調整をさせていただきます。

■ご確認事項

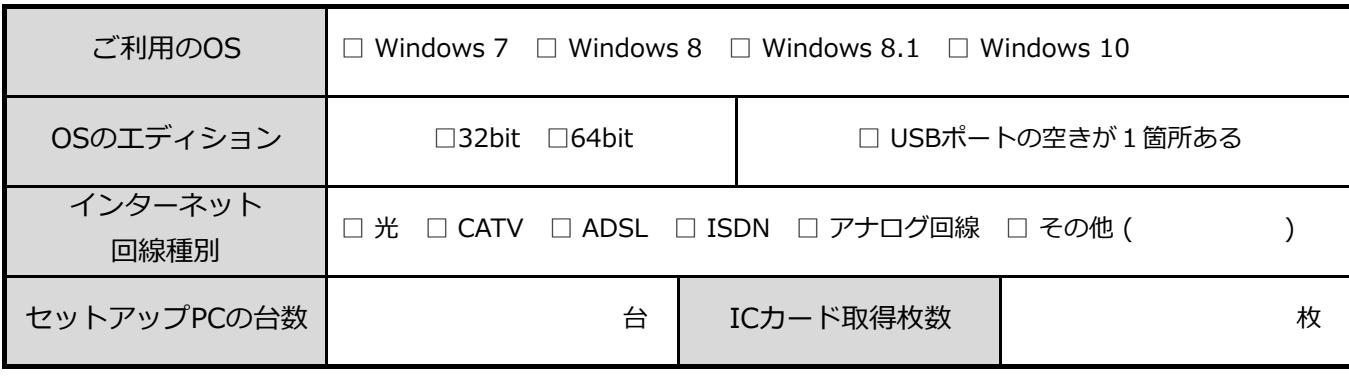

■その他ご要望事項等